# ICY Data Structures and Algorithms

# &

# Fundamentals: Data Structures

Tomáš Jakl

# (based on lectures by Paul Blain Levy)

Spring 2018

# Module organisation

Assessment

```
80\% (exam) +20\% (2 assignments)
+ 0\% (2 unassessed assignments)
```
**Classess** 

theoretical lecture  $+$  (more) practical tutorial classes

Material

These slides on canvas  $+$  John Bullinaria's lecture notes on

<http://www.cs.bham.ac.uk/~jxb/dsa.html>

Shared document

We have a shared document/forum for Questions and Answers (experimental): http://cs.bham.ac.uk/ $\text{txi}$ 300/dsa2018-doc 1

# $Programs = Algorithms + Data Structures$

We use Data Structures to efficiently organise and structure collections of data in a computer.

Algorithms manipulate data structures to achieve a given goal.

Therefore, in order for a program to be fast, it has to use efficient data structures and do so efficiently.

In this module we focus on:

- various data structures
- basic algorithms
- understanding the strengths and weaknesses of those, in terms of their time and space complexities

An abstract data type is

- a type
- with associated operations
- whose representation is hidden to the user

## Example

Integers are an abstract data type with operations  $+$ ,  $-$ ,  $*$ , mod , div , . . .

- A type is a collection of values, e.g. integers, Boolean values (true and false).
- The operations on ADT might come with mathematically specified constrains, for example on the time complexity of the operations.
- Advantages of ADT's as explained by Aho, Hopcroft and Ullman (1983):

"At first, it may seem tedious writing procedures to govern all accesses to the underlying structures. However, if we discipline ourselves to writing programs in terms of the operations for manipulating abstract data types rather than making use of particular implementations details, then we can modify programs more readily by reimplementing the operations rather than searching all programs for places where we have made accesses to the underlying data structures. This flexibility can be particularly important in large software efforts, and the reader should not judge the concept by the necessarily tiny examples found in this book."

# List is an ADT

An example of a list of numbers

 $(2, 5, 1, 8, 23, 1)$  (ordered collection of elements)

List is an ADT; list operations are:

- insert an entry (on a certain position)
- delete an entry
- access data by position
- search
- move around the list
- concatenate two lists
- sort
- $\bullet$  ...

(we focus only on some of them)

Depending on what operations are needed for our application, we choose from different data structures (some implement certain operations faster than the others):

- Arrays.
- Linked lists.
- Dynamic arrays.
- Unrolled linked lists.

You've already met the first two in the Software Workshop.

# <span id="page-7-0"></span>[Arrays](#page-7-0)

# (Simplified) memory model

To demonstrate how memory management in an Operating System (OS) works we are going to treat memory as a gigantic array

### Mem[-]

(for simplicity we assume that every entry can contain either an integer or a string).

Two operations provided by the OS:

- allocate memory(n) the OS finds a continuous segment of n unused locations, designates that memory as used, and returns the address of the first location.
- free memory (address) the OS designates the memory as free again.

This is a simplification from what is in Java, C and other languages. In reality, strings, for example, are stored as blocks of items in Mem (i.e. they occupy more than just one location).

# List as an array of a fixed length

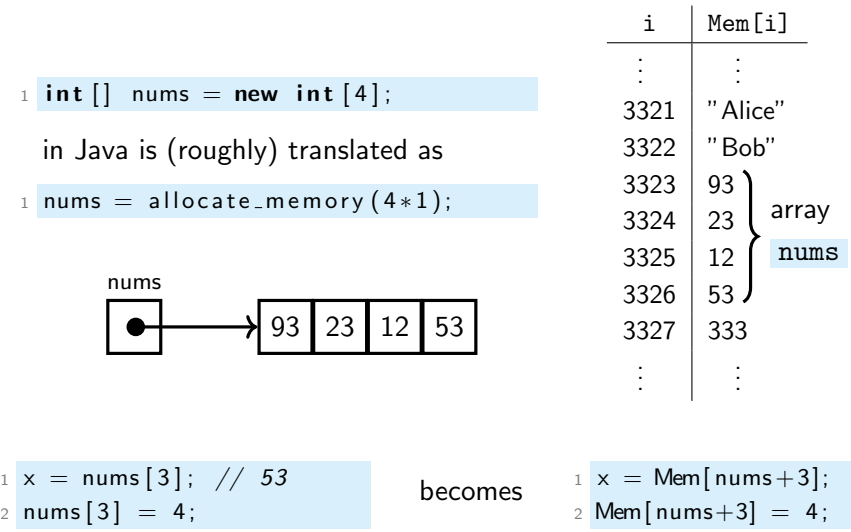

- The variable nums stores the address where the array starts in Mem ; in our case it is equal to 3323.
- Every int in the array occupies one location in Mem. In the next slide we show an example of where every item in the array occupies more than just one location in Mem .
- Notice that the value of  $x$  is 53. This is because we the indexing arrays starts from 0, i.e. the indexes of elements in nums are 0, 1, 2, 3.

## More complicated arrays in Mem[−]

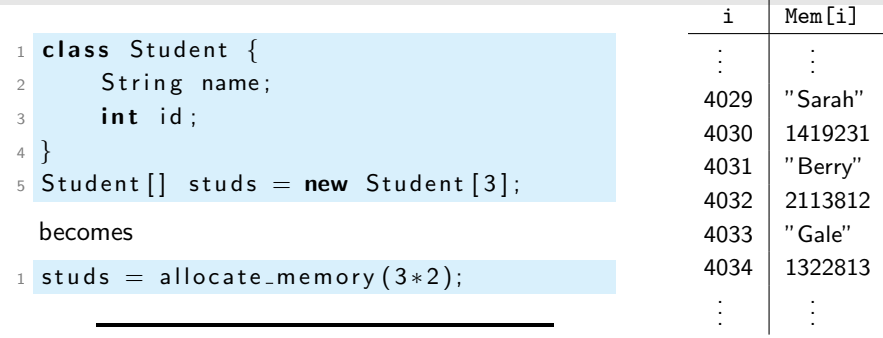

- 1 studs  $[1]$ . name  $=$  "John";
- $2$  studs [1]. id = 1419231;

#### becomes

- 1 Mem[ $studs + 2*1+0$ ] = "John";
- 2 Mem [studs +2\*1+1] = 1419231;
- To store one Student we need to allocate two locations in Mem .
- Note that our interpretation of new Student [3] is not exactly as in Java. In Java, this code creates an array of three pointers (i.e. addresses) and each of the pointers points to a newly allocated Student object.

# Memory management

In Java

- allocations automatic
- freeing memory is automatic (by the garbage collector)
- bounds of arrays are checked

In C or  $C++$ 

- allocations explicit
- freeing memory explicit
- bounds not checked

Java is slower and safe,  $C$  (or  $C++$ ) is fast and dangerous.

A very common mistake is to forget to subtract  $1:$ 

int $\lceil a \rceil$  a = new int $\lceil 5 \rceil$ :  $a[5] = 1000; // Kaboom!$ 

This leads to an ArrayIndexOutOfBoundsException in Java whereas in C (or  $C_{++}$ ) this goes through without a warning and can lead to a corruption of data in memory!

# Inserting by shifting

```
To insert a student at position pos, where 0 \leq pos \leq size:
```

```
1 Students \begin{bmatrix} \end{bmatrix} studs = new Students \begin{bmatrix} \text{maxsize} \end{bmatrix};
2 int size = 0: // number of students stored
3
4 void insert (int pos, String name, int id) {
5 if ( size == maxsize)
6 throw Array Full Exception;
7
8 for (int i=size; i > pos; i--) {
9 // Copy entry in position i-1 to the right
10 Mem[studs + 2∗i ] = Mem[studs + 2∗(i-1) ];
11 Mem[studs + 2*i + 1] = Mem[studs + 2*(i-1) + 1];
12 }
13
14 Mem[studs + 2*pos] = name;
15 Mem[studs + 2*pos + 1] = id;
16 size ++;
17 }
```
If we want to insert a value to an array (at a certain position) we can do this in two steps:

- 1. Create a new array, of size bigger by one.
- 2. Copy elements of the old array to the new one to the corresponding positions.

However, this requires to copy the whole array every single time. Instead, we can allocate a big array at the beginning (of size maxsize) and then always "only" shift elements whenever we are inserting/deleting one.

<span id="page-18-0"></span>[Linked Lists](#page-18-0)

# Linked Lists in Mem[−]

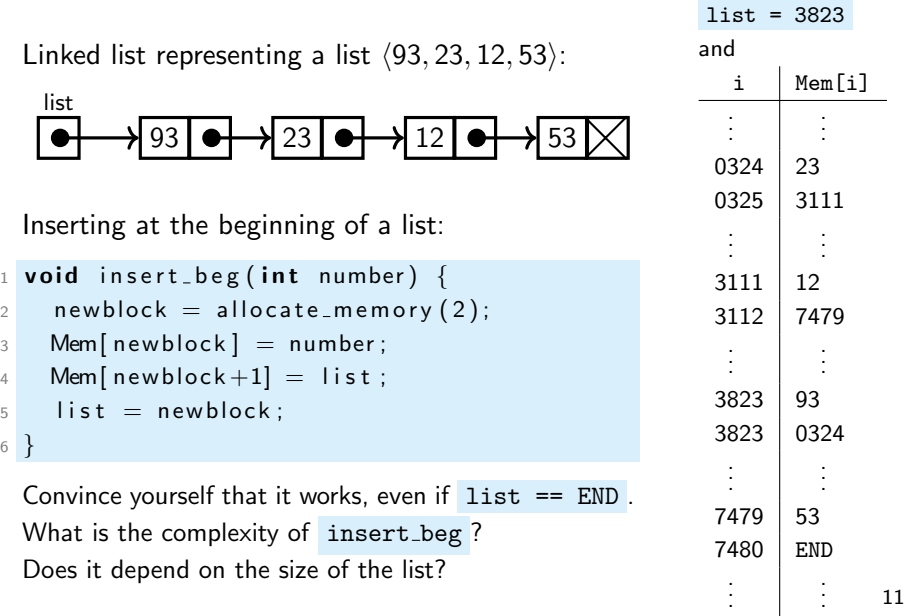

Similarly to what we had before, each  $\Box$  is realised as a block of two consecutive locations in Mem . The first location of such block stores a number and the second location stores the address of the following block.

The variable list stores the address of the first such block.

END indicates the end of the list (graphically as  $\boxtimes$ ). Its value can be anything that is not a valid address, for example,  $-1$ .

A linked list is empty whenever list is equal to END.

An advantage of linked lists over arrays is that the length of linked lists is not fixed. We can insert and delete items as we want. On the other hand, accessing an entry on a specific position requires traversing the list.

#### To represent the list  $(93, 23, 12, 53)$  as a linked list do the following:

```
1 // allocating memory for the boxes
2 \text{ block1} = \text{allocate} \cdot \text{memory}(2);3 Mem [ b l o c k 1 ] = 93;
4
5 block 2 = allocate_memory (2);
6 Mem [ block 2 ] = 23;
7
8 block 3 = 1locate_memory (2);
9 Mem [ b l o c k 3 ] = 12;
10
11 block4 = allocate_memory (2);
12 Mem [ b l o c k 3 ] = 53;
13
14 // linking the boxes together
15 list = block1:
16 Mem [block1+1] = block2;
17 Mem [ block 2 + 1] = block3;
18 Mem [ b l o c k 3 + 1] = b l o c k 4 ;
19 Mem [ b lock 4 + 11 = END:
```
Alternatively, use the function insert beg:

```
1 list = END:
2
3 insert_beg(53);
4 insert_beg(12);
5 insert_beg(23);
6 insert_beg(93);
```
# More operations on Linked Lists

```
1 void delete_beg() {
2 // is empty?
3 if ( list == END) {
4 throw
5 EmptyList Exception;
6 }
7
8 firstnode = list;
9 list = Mem[firstnode + 1];
10 free_memory (firstnode);
11 }
1 Boolean is empty () {
2 return list == END;
3 }
                               _1 int value_at (int index) {
                               2 \times = list; // pointer
                               3
                               4 while (index > 0) {
                               \mathbf{5} if (Mem[x+1] == END)6 throw
                               7 OutOfBoundsException;
                               8
                               9 x = \text{Mem}[x+1];
                              10 index -;
                              11 }
                              12
                              13 return Mem[x];
                              14 }
```
What is the time complexity of those operations? How would you implement insert\_end and delete\_end?

# Insert at the end

```
1 void insert_end (int number) {
2 new block = allocate memory (2);
3 Mem[newblock] = number;
4 Mem[new block +1] = END;
5
6 if ( list == END) {
7 list = newblock;
8 \rightarrow else {
9 pointer = list;
10
11 while (Mem[pointer+1] != END)12 pointer = Mem[pointer +1];
13
14 Mem[pointer +1] = newblock;
15 }
16 }
```
# The same by recursion

```
1 void insert_end (int number) {
2 list = insert_help (list, number);
3 }
4
5 // just a helper function:
6 int insert_help (int address, int number) {
\bar{7} if (address == END) {
8 new block = allocate_memory (2);
9 Mem[newblock] = number;
10 Mem[newblock+1] = END;
11 return newblock;
12 \rightarrow else {
13 Mem[ add ress +1] = in sert_help (Mem [ add ress +1], number);
14 return address;
15 }
16 }
```
# Comparison

If we store a list of  $\ln$  elements as an array or a linked list, how efficient are going to be the basic operations of lists (seen as an ADT)?

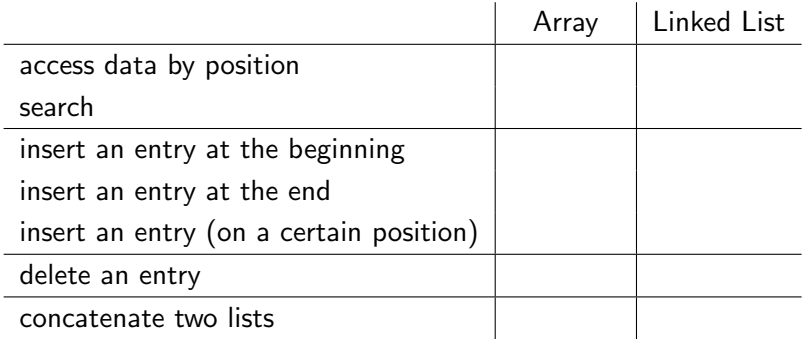

Search is a procedure which finds the position (counting from 0) where a value given on input is stored in the array or linked list.

We compare the efficiencies by how many elements of the list do we have to traverse (in the worst case) in order to finish the operation.

In practise, we choose between using an array or linked list depending on which operations we need the most often.

# Comparison (solution)

If we store a list of  $n$  elements as an array or a linked list, how efficient are going to be the basic operations of lists (seen as an ADT)?

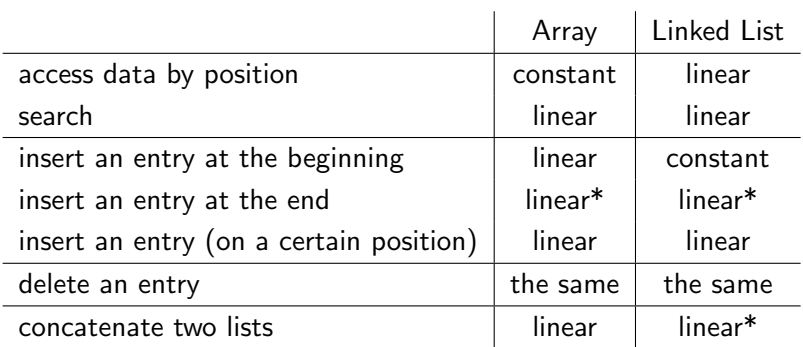

By "how efficient" we mean how many items in the list we have to traverse?

Constant means that the number of operations does not depend on the number of elements in the list. Linear means that we might, in the worst case, traverse the whole list.

The stars indicate that it could be improved to the constant time if we use a slightly different representation. For example, inserting at the end of an array in constant time is possible if we implement insert ing as on slide 10.

# Modifications

Linked list with a pointer to the last node:

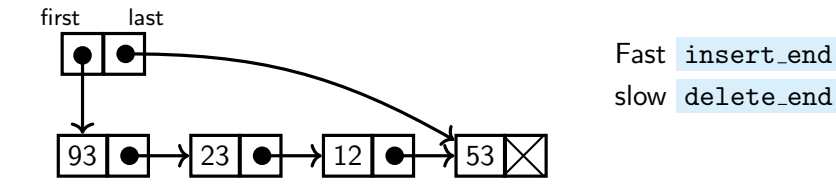

Doubly linked list:

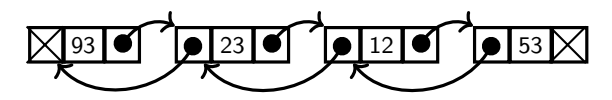

Try yourself: Write insert beg , insert end , delete beg and delete end for those two representations.

If we remember where the first and the last block of a doubly linked list is stored, then inserting at the end and deleting from the end could be implemented in constant time.

# Time for a quiz show!

Let nums be the address of an array of integers of length len.

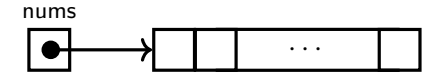

Which of the following algorithms creates a linked list faster?

```
1 int list = END;
2
\overline{\phantom{a}} for (int i=0; i \lt len; i++)
4 insert_end(list, Mem[nums+i );
1 int list = END;
2
3 for (int i=len -1; i \leq 0; i--)
4 in sert_beg (list, Mem {\lceil n \cdot m + i \rceil});
```
If we do not keep track of the last node (as was the case on slide 17) then the second algorithm is faster. This is because every insert beg takes constant time to execute whereas when running insert\_end we need to traverse 1, 2, 3, ..., len -many elements, that is, in total we traverse

$$
1 + 2 + 3 + \cdots + n = \frac{n(n+1)}{2}
$$

many elements.